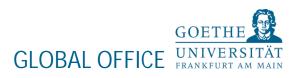

### How to

## Erasmus+ Online Learning Agreement (OLA)

Erasmus scholarship holders need to complete a digital Learning Agreement, also known as Online Learning Agreement, short OLA.

Please follow the instructions below very carefully – it is important that all fields are filled in correctly.

1. Step

You can generate OLA either via the website (<u>https://www.learning-agreement.eu/user/login</u>) or by using the Erasmus+ app, which is available to download for Android or iOS. Please register once and your login details can be used for the app or the website.

2. Step

After log in please select "NEW LEARNING AGREEMENT". A form is ready to be filled in. Please make sure that you start only 1 OLA in order to avoid confusions.

| learning apressed        |                  | form              |                            |      |         | Hello, Studer | t HOME LOGOUT     |                  |
|--------------------------|------------------|-------------------|----------------------------|------|---------|---------------|-------------------|------------------|
| Learning Agreement (bef  | ore mobility)    |                   |                            |      |         |               | NEW LE            | ATINING AGREEMEN |
| RECEIVING INSTITUTION    | COUNTRY          | LEVEL             |                            |      | FROM    | то            | STATUS            | ACTION           |
|                          | Germany          | Bachelor or equiv | valent first cycle (EQF 6) |      | 12/2019 | 12/2019       | Ready to edit     |                  |
| Changes to learning agre | ement (during mo | bility)           |                            |      |         |               | NEW LEAVING AGUEN | IENT WITH CHANG  |
| RECEIVING INSTITUTION    |                  | COUNTRY           | LEVEL                      | FROM | то      | STATUS        |                   | ACTION           |

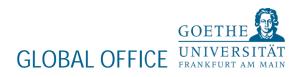

#### 3. Step

Work your way through the following screens, using the information below and please fill out the required fields:

|       |                     | You are that close to sta                                                                                                    | rt your ERASMUS experience                                 |                                                                |            |
|-------|---------------------|----------------------------------------------------------------------------------------------------|------------------------------------------------------------|----------------------------------------------------------------|------------|
|       | 0                   |                                                                                                    |                                                            | 0                                                              |            |
| ident | Sending Institution | Receiving Institution                                                                                                    | Proposed Mobility<br>Programme                             | Responsible Persons                                            | Commitment |
|       |                     | Student Information                                                                                                    |                                                            |                                                                |            |
|       |                     | Nationality*                                                                                                    |                                                            |                                                                |            |
|       |                     | -                                                                                                    |                                                            | *                                                              |            |
|       |                     | Mationality: country to which the person beings administratively and the                                                                            | et issues the CD card and/or peoport.                      |                                                                |            |
|       |                     | Date of hirth*                                                                                                    | dat.                                                       |                                                                |            |
|       |                     | II                                                                                                    | Male Female                                                |                                                                |            |
|       |                     | Student 10 number                                                                                                    | Phone Handar                                               |                                                                |            |
|       |                     | At studient's home-benefing institution                                                                                                    | Numbers, parces and "* symbol are accepted                 |                                                                |            |
|       |                     | Study code <sup>4</sup>                                                                                                    | Academic Year*                                             |                                                                |            |
|       |                     | -                                                                                                    | × -                                                        | (U)                                                            |            |
|       |                     | Field of education*                                                                                                    |                                                            |                                                                |            |
|       |                     |                                                                                                    |                                                            | ~                                                              |            |
|       |                     | The ISCED + 2012 search tool evaluate at http://ei.european/education<br>tre/ISCED 2013 detailed feet of education and training that is cleaned too | Improvident classified classification of education local a | en artugulat ber undert da fand.<br>In Standillen Lendth dates |            |

Student

- 1. Nationality
- 2. Date of Birth
- 3. Gender
- 4. Your home Student ID
- 5. Phone number
- 6. Study Cycle from drop-down list
- 7. Academic year in which you will be studying abroad (e.g. 2023/2024)
- 8. Field of Education

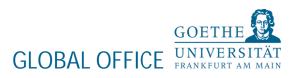

#### Sending Institution

1. Sending Institution name click "CHOOSE" and select your University

2. Your Faculty

3. Please fill in the contact person (name, email, and phone) of your university, which is responsible for your Learning Agreement

#### **Receiving Institution**

1. Receiving Institution name: click "CHOOSE" and select GERMANY – UNIVERSITÄT FRANKFURT

2. Faculty/Department of Goethe-Universität where you will be studying

► PLEASE NOTE: Erasmus+ students must select the field of study of the cooperation between our universities. If you would like to take courses in a field of study outside of the established cooperation, please ask for permission at the respective faculty directly. You can only be admitted for the field of study of the cooperation. ERASMUS+ students can find a list of departmental coordinators under <u>https://www.unifrankfurt.de/129847111/partner-universities-departmental-coordinators.pdf</u>. You also find the department of all agreements on the list.

3. Contact person name + email + phone of Goethe-University

Ms. Julia Freier incoming@uni-frankfurt.de +49 69 798-15080

Ms. Nina Schnaufer <u>incoming@uni-frankfurt.de</u> +49 69 798-17254

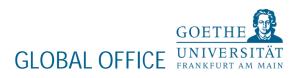

#### Proposed Mobility Program

1. Table A: Study Program at the Receiving Institution

Click on "+ADD SUBJECT" button for each of the courses you will be studying at the host University.

▶ PLEASE NOTE: Your course selection might have to be updated upon arrival.

| Receiving institution component                                                                                                    |
|----------------------------------------------------------------------------------------------------|
| An "educational component" is a self-contained and formul structured learning experience that floatures learning automes, credits and forms of assessment. Ecomples of educational components are: a course,<br>module, parsing: laboratory work, prepiration/research.for a thesis, mobility window or me electrices.                                                                                                    |
| Composes 6 code (B1 any)                                                                                                    |
| Component title at the Resching institution bis indicated in the course satisfique)*                                                                                                    |
| Component life: Detailed, use friendly and up to data information on the institution is saming environment that about its wellable to sustain before the notifility period and throughout their studies to enable then to make the                                                                                                    |
| right choice and use they have not efficiently. The information company, for example, the pathodises of the sample grand associated procedures, the level of programmer, the individual estimation of companients and the sample process. The Social Charge and Social Charge and Social C |
|                                                                                                    |
| the learning resources. The Course Catalogue should include the nerves of people to contact, which and where to contact them. Semester (s.g. automologing: term) <sup>4</sup>                                                                                                    |
| bis learning reportes. The Coorse Challenge a should in close the nerres of people to contact, sets indurnation about how, when and where to contact them. Sensester (s.g. automotion) in the Coorse Challenge and the contact sets in the result of the contact them.                                                                                                    |
| the learning resources. The Course Catalogue should include the series of people to contact, while and where to contact them. Sensester (so,g. automotivating term)*                                                                                                    |

#### **Receiving Institution Component**

- 1. Component code (If there is no code, leave it blank)
- 2. Component Title
- 3. Enter the semester in which the course will be taken (First semester=winter semester, Second semester=summer semester, Full academic year)
- 4. ECTS credits
- 5. After choosing courses please enter the link of the course website
- 6. Repeat the process for each additional course
- 7. If you are studying for a full academic year, please note that the final adjustment of timetable will be done after your arrival.

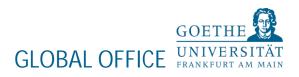

2. Table B: Recognition at the Sending Institution

Click on "+ADD SUBJECT" button for each of the courses of your University

| its are: a course, |                                                                                                    |
|--------------------|----------------------------------------------------------------------------------------------------|
|                    | An "biocational component" is a self-contained and formal structured learning experience that bioarce learning outcomes, credits and forms of assessment. Examples of educational components a<br>module, sentrus, luboratory work, practical work preparation/research for a thesis, mobility window or free electives.                                                                                                    |
|                    | Carryoniet sade (if any)                                                                                                    |
|                    | Component title at the Sending institution in indicated in the more catalogue)*                                                                                                    |
|                    | Corporent title: Detailed, user-friendly and up-to-data information on the 'notification's learning environment that should be available to students before the resulting works and throughout their students to enable the right choices and out that 'not enable's the information concerns. Nor example, the user factores differed, the learning teaching and assessment processment, the learning factoring and assessment processment, the learning factoring the descented processment processment, the learning factoring and assessment processment processment, the learning factoring the descented processment processment, the learning factoring the descented processment processment processment, the learning factoring the descented processment processment processment, the learning factoring the descented processment processment processment, the learning factoring the descented processment processment processment processment, the learning factoring the descented processment processment processment, the learning factoring the descented processment processment processment, the learning factoring the descented processment processment processment processment processment processment, the learning factoring the descented processment processment processment processment processment, the learning factoring the descented processment processment processme |
|                    | -                                                                                                    |
|                    | Number of ECTS credits for equivalent; to be evended by the Service; institution open successful completion; (Mon DOT ''' so decimal segmentary)*                                                                                                    |
|                    | 0.0                                                                                                    |
| idulia isentinan.  | An "relicutional component" is a well-contained and hormal structured learning supprises that hastures learning subtomes, credits and forms of assessment. Ecomples of educational components are a course, module<br>laboratory work, practical work, preparation/haventh for a theais, weblity which or three electrics.                                                                                                    |
|                    |                                                                                                    |
|                    | Autober of ECTE cradits (or suphralent) to be availed by the Sereling institution open successful conglution. (Dan DOT " or decimal superators)*      DO      An "standard conground" is a eff-conglised and formal structurel teaming superimon that houses teaming subtained, and forms of assessment. Examples of educational components are a course.                                                                                                    |

#### Sending Institution Component

- 1. Component code (If there is no code, leave it blank)
- 2. Component title
- 3. Enter the semester(s) you will be on Erasmus+ exchange (First semester, Second Semester, Full academic year)
- 4. ECTS Credits
- 5. Course Website of your University
- 6. Repeat the process for each additional course

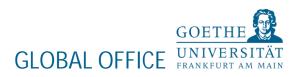

#### Planned period of the mobility

Enter your start and end months of your Erasmus+ exchange at Goethe-University

SEMESTER DATES: <u>https://www.goethe-university-frankfurt.de/122913225/</u> Before\_your\_Mobility\_to\_Frankfurt#Semesterdates

Language competence and level of the student

Please select the level and the language in which you will be taught.

#### **Responsible Persons**

Responsible Person at the Sending Institution

- 1. Name
- 2. Position (e.g. Exchange Coordinator)
- 3. Email
- 4. Phone Number

Person, which signs the Learning Agreement at your University.

#### Responsible Person at the Receiving Institution:

- 1. Name
- 2. Position
- 3. Email
- 4. Phone Number

► PLEASE NOTE: EACH DEPARTMENT AT GOETHE-UNIVERSITY HAS THEIR OWN OLA-RESPONSIBLES. PLEASE CHECK THE LIST ON OUR <u>WEBSITE</u>.

► PLEASE DO NOT ENTER THE CONTACT DETAILS OF THE INCOMING TEAM HERE.

HOW TO: ONLINE LEARNING AGREEMENT

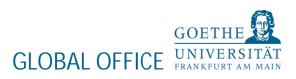

Commitment of the three parties

- 1. Click the "SIGN ONLINE" button
- 2. Sign your signature in the box (either with your mouse, or with your finger if you are using the mobile app)
- 3. Click the "SIGN DOCUMENT" button

Please make sure that all fields are filled-in correctly and click on "SENDING INST. COORDINATOR".

SENT OLA:

| array-aptraction                                | 9       |                                      |        |         | Hello, Studen | HEME LOSEU                        |                                     |
|-------------------------------------------------|---------|--------------------------------------|--------|---------|---------------|-----------------------------------|-------------------------------------|
| Learning Agreement (before mobility)            |         |                                      |        |         |               |                                   | NEW LEARNING AGREEMENT              |
| RECEIVING INSTITUTION                           | COUNTRY | LEVIL                                |        | FILOM   | 10            | STATUS                            | ACTION                              |
|                                                 |         | Bachelor or equivalent first cycle { | EQF 6) | 12/2019 | 02/2020       | Sent to Sending inst. coordinator |                                     |
|                                                 |         |                                      |        |         |               |                                   |                                     |
|                                                 |         |                                      |        |         |               |                                   |                                     |
| Changes to learning agreement (during mobility) |         |                                      |        |         |               |                                   | HEW LEATHING ADJECTION WITH CHARGES |
| RECEIVING INITIATION                            | 10      | NINTRY                               | 12/102 | FROM    | to            | STATUS                            | ACTION                              |

SIGNATURE SENDING INSTITUTION:

#### HOW TO: ONLINE LEARNING AGREEMENT

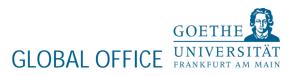

| laming agreement as                | DENT platform |                                            |       |         | K.C.T. S.C. | Hello, Student    | HOWE LOODIN                        |                                     |
|------------------------------------|---------------|--------------------------------------------|-------|---------|-------------|-------------------|------------------------------------|-------------------------------------|
| Learning Agreement (before mobilit | у)            |                                            |       |         |             |                   |                                    | NEW LEARNING AGREEMENT              |
| RECEIVING INSTITUTION              | COUNTRY       | LEVEL                                      |       | PROM    | 10          | STATUS            |                                    | ACTION                              |
|                                    |               | Bachelor or equivalent first cycle (EQF 6) |       | 12/2019 | 02/2020     | Signed by Sending | ; inst. and sent to Reciving inst. |                                     |
|                                    |               |                                            |       |         |             |                   |                                    |                                     |
|                                    |               |                                            |       |         |             |                   |                                    |                                     |
| Changes to learning agreement (dur | ing mobility) |                                            |       |         |             |                   |                                    | NEW LEARNING AGREEMENT WITH CHANGES |
| RECEIVING INSTITUTION              |               | CDUNTRY                                    | LEVEL | FROM    |             | TD                | STATUS                             | ACTION                              |

#### SIGNED BY BOTH COORDINATORS:

| kansing agriculture STUD           | DENT platform |                                   |         | Hello, Student | (HOME) (20000E)             |                         |
|------------------------------------|---------------|-----------------------------------|---------|----------------|-----------------------------|-------------------------|
| earning Agreement (before mobility | у)            |                                   |         |                |                             | NON LOW, NING AGREEMENT |
| RECEIVING INSTITUTION              | COUNTRY LEVEL |                                   | FIDM    | 10             | \$5471.8                    | ACTION                  |
|                                    | Bachelor      | or equivalent first cycle (EQF 6) | 12/2019 | 02/2020        | Signed by both coordinators | ***                     |
|                                    |               |                                   |         |                |                             |                         |
|                                    |               |                                   |         |                |                             |                         |
| hanges to learning agreement (duri | ing mobility) |                                   |         |                | NEW L                       | NINK AJESTERI WINDANE   |
| RECEIVING INSTITUTION              | COLIMITRY     | LEVEL                             | FROM    | 10             | 5547.25                     | ACTION                  |

Once the sending and host coordinators have signed the agreement, you will receive an e-mail telling you that the PDF copy is ready. You can then download it.

Log in to the Online Learning Agreement website, click on the 3 red dots again, and select "SAVE PDF".

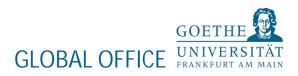

Online Learning Agreement

#### Dear student,

Your Learning Agreement has been approved by both, the sending and the receiving institutions. Login to the <u>Online Learning Agreement</u> platform to view and download the signed LA.

Best regards, Online Learning Agreement team

You can also follow the status on the Erasmus+ app:

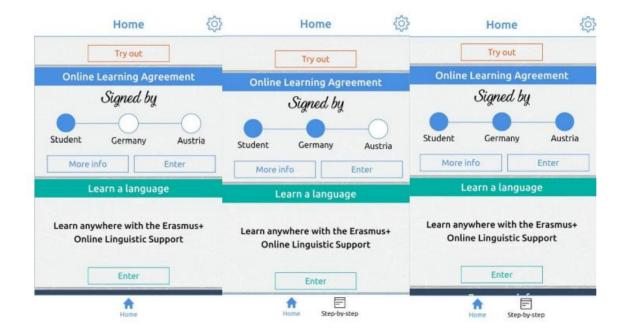

PLEASE BE AWARE THAT YOUR CREATED ACCOUNT WILL STILL BE AVAILABLE IN CASE YOUR OLA IS REMOVED.

► TO REISSUE A NEW OLA PLEASE START WITH STEP 1.

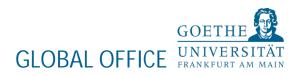

Changes to your Learning Agreement while on exchange

If you have any changes to your course selection, these will need to be logged via the website too and signed off in the same way.

# ► DO NOT START ANY CHANGES IN OLA WITHOUT MEETING YOUR SUPERVISING PROFESSOR.

You will see that the second section of the online form is called "CHANGES TO LEARNING AGREEMENT (DURING MOBILITY)"

| teras spannels                  | STUDENT platform  |                                          |               |               |         | Hello, Studen  | ( HOME ( LOCOT)                       |                                   |
|---------------------------------|-------------------|------------------------------------------|---------------|---------------|---------|----------------|---------------------------------------|-----------------------------------|
| Learning Agreement (before mo   | bility)           |                                          |               |               |         |                |                                       | NUM LEAVING AND ETAILED           |
| вессумия метлилиси              | CONNTRY           | LEVEL<br>Bachelor or equivalent first cy | - 1795 A      | F3ICM 12/2019 | 10      | STATUS         | ding inst. and sent to Reciving inst. | ACTON                             |
|                                 |                   | SACING OF OCTAVISION OF A                | Deficities of | 12/2017       | 42/2020 | Signed by Sirk | ang macana sancio nacining nac        |                                   |
|                                 |                   |                                          |               |               |         |                |                                       |                                   |
| → Changes to learning agreement | (during mobility) |                                          |               |               |         |                |                                       | NEW LOOKING ACTION OF WITH DWARTS |
| RECEIVING ORITITUTION           |                   | CERNITIEY                                | LEVEL         | PROM          |         | 10             | STATICS                               | ACTION                            |

- Click on the button on the left marked "NEW LEARNING AGREEMENT WITH CHANGES"
- Click the "CREATE" button on the right
- In the "TABLE A Section" click on the "SET AS DELETED" button to remove courses, and select a reason for removal in the drop-down box.
- Click on "+ADD SUBJECT" to add new courses as you did when you first created the Learning Agreement.

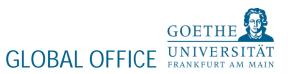

PLEASE DO NOT CHANGE ANYTHING IN TABLE B UNLESS INSTRUCTED BY YOUR HOME EXCHANGE COORDINATOR.

PLEASE HAVE IN MIND THAT YOU CANNOT SUBMIT OLA IF YOU ONLY CHANGE COURSES IN TABLE A.

- Sign the form online, and click the "submit" button.
- Once all parties have signed the changes, you can now download your OLA with changes.